## **Ключи 10-11 класс**

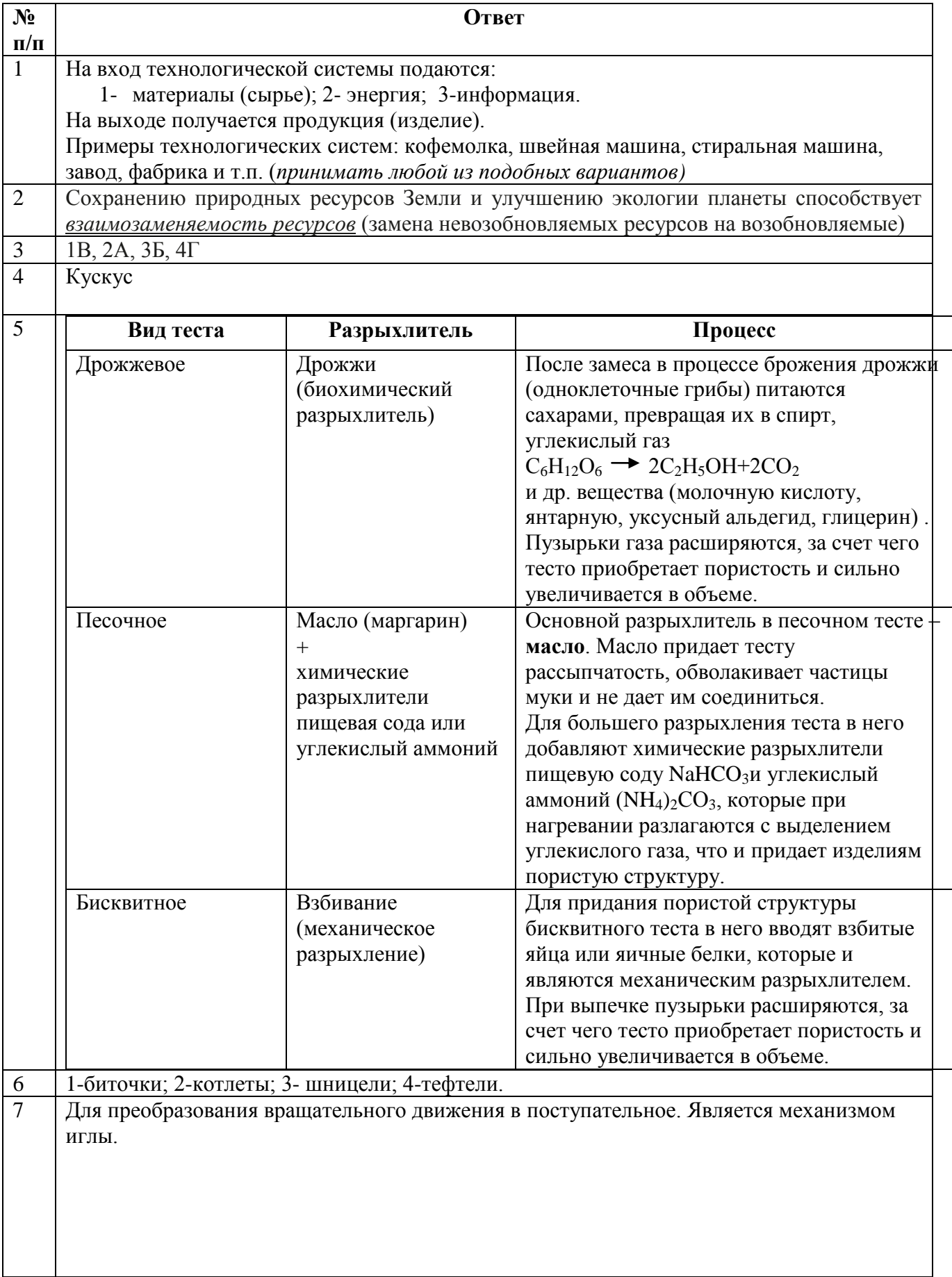

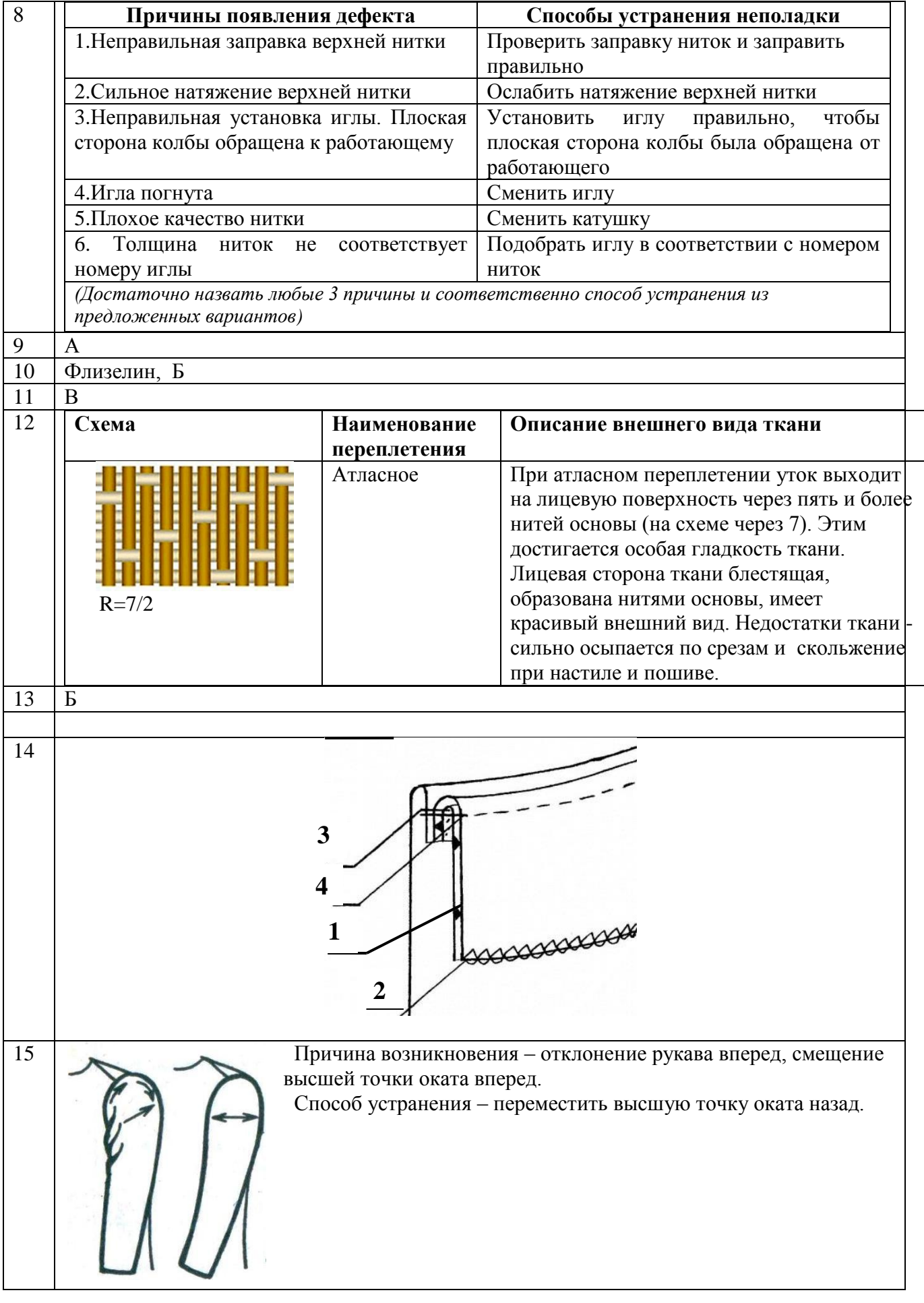

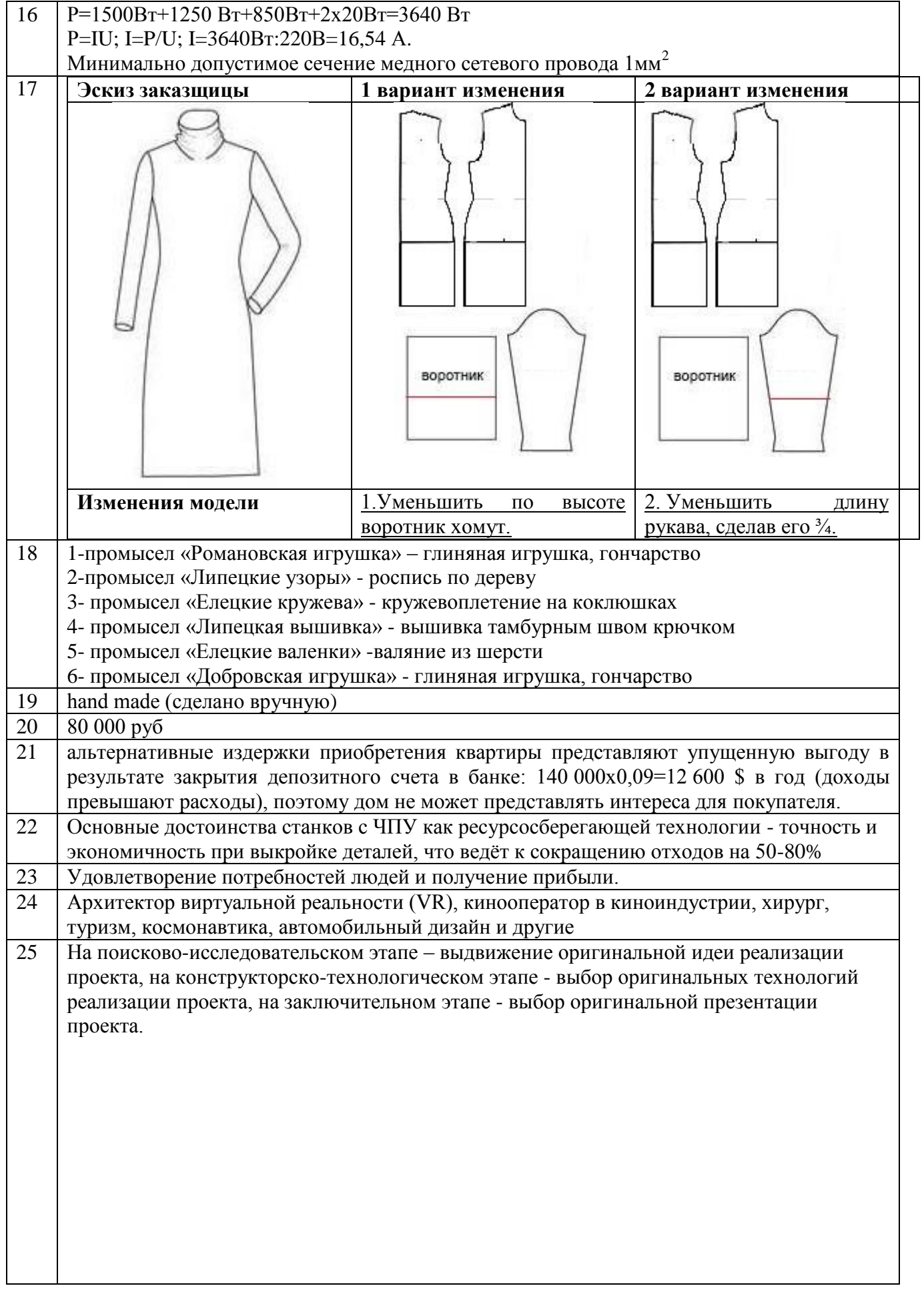

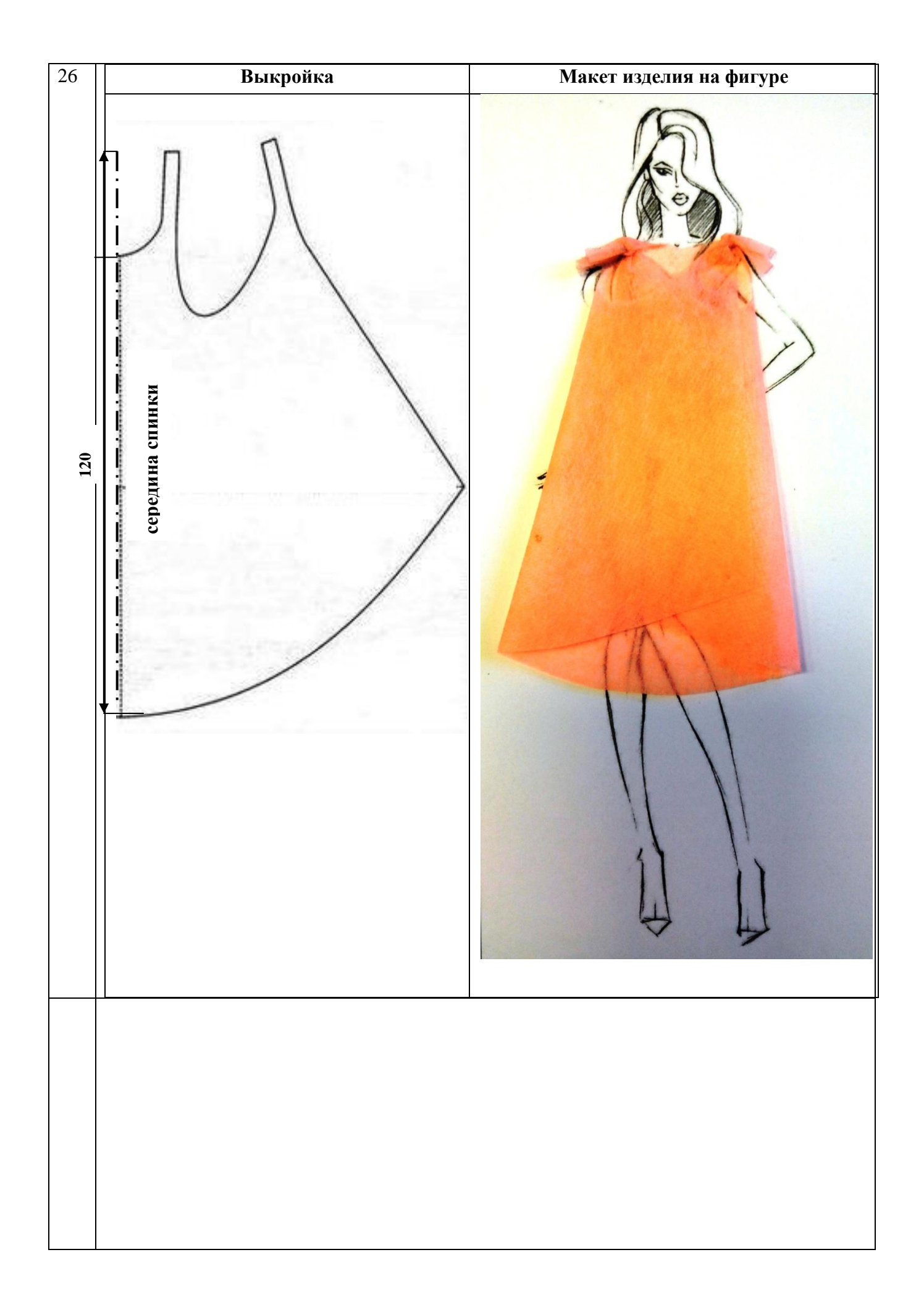

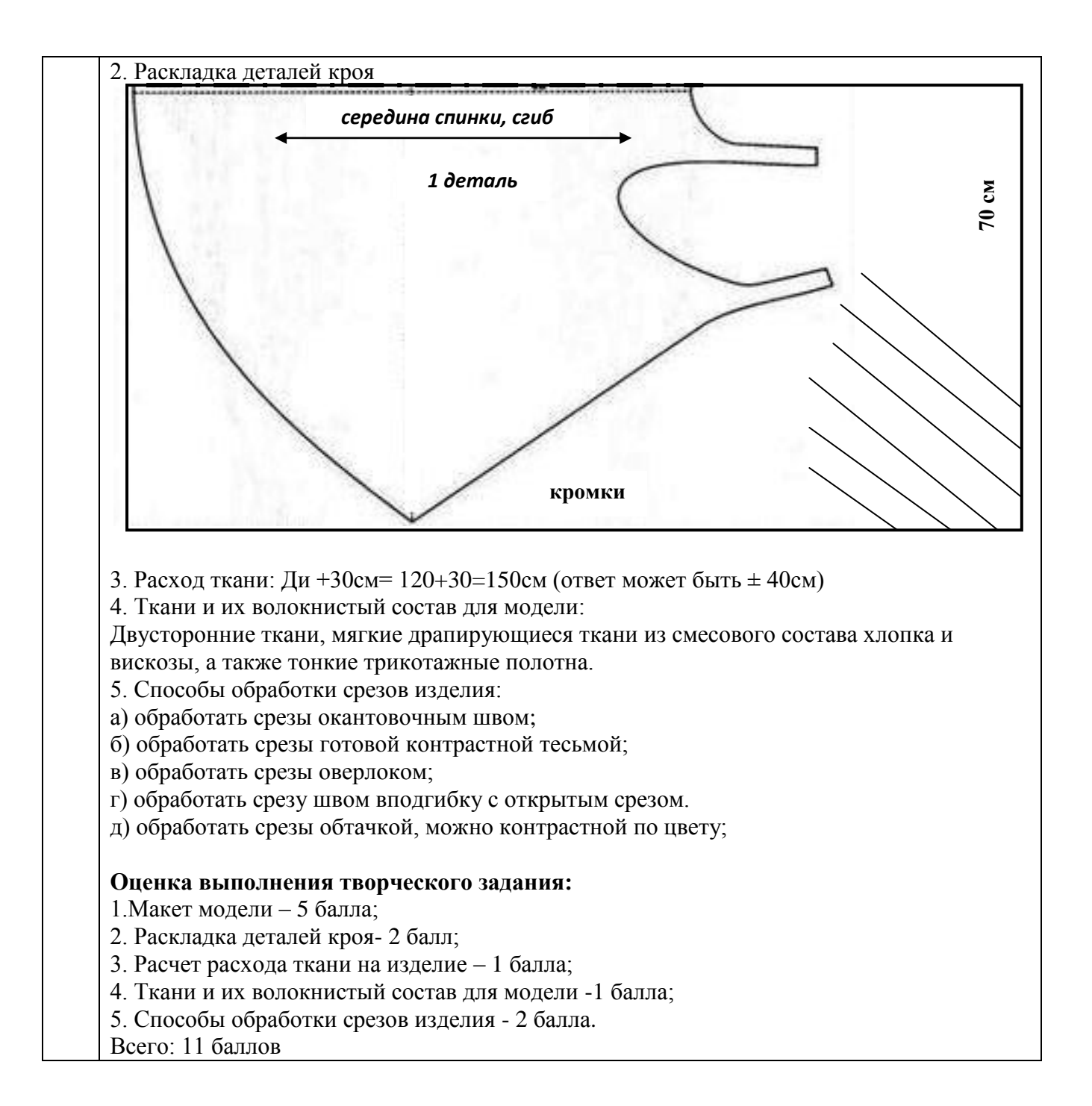